## Kimsquit River Run by Doug Linn

The Dean River and the Kimsquit River both flow into the "head" of the Dean Channel. At the outfall of the Kimsquit River, you will find the Kimsquit Logging Camp. But there is something new there now ... there's a small cabin with a pier where you can start your boat trip up the beautiful and winding Kimsquit River.

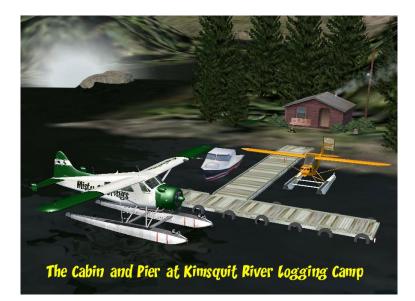

You can fly to the cabin by selecting the VHF flight for Kimsquit River Logging Camp and land when you see the cabin. Once docked, you can change to your favorite water craft and start your journey up the Kimsquit River. You can use the FSX "Map" and enter these co-ordinates and you will be placed in the picture above! N52 52.75 W127 5.00 Heading 40.

Your journey is clearly marked with red and white navigational buoys (remember red is on your right going UP a river. Where there are some sharp turns, watch for the "Danger" signs.

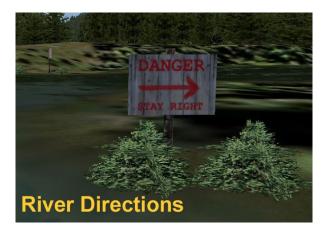

The river is about 10 miles long and there are no very dangerous parts of it. There is a rapids here and there, but mostly to the side of the river, not where you are cruising. Eventually you will end your journey at Brad's Bait & BBQ that is located at the Victory Valley Complex. If you don't want to take the boat back to the cabin, you can rent a plane up at the hanger at Victory Valley Airfield.

Watch for wildlife along the way. Enjoy your trip.

Doug Linn

\_\_\_\_\_

## Installation, Misc and Legal Information

\_\_\_\_\_

INSTALLATION Unzip the file to a temporary folder.

Place this scenery areas main folder and it's sub level folder named "Scenery" and all files in that folder into your FSX "Addon Scenery" folder. Start up FSX and Go to "Settings"

Then to "Scenery Library"

Click on "Add Area"

Click on "Addon Scenery"

Locate the newly installed folder for this package you just moved into your "Addon Scenery" folder of FSX

Click on the main folder only. You do NOT need to open the "scenery" folder.

Then click on "OK"

And then "OK" again.

FSX should begin to recompile your scenery library.

## PLAN G MAP

In the zip file, we've included a small flightplan map image from Plan G that shows where this area is located at from a nearby airport. We don't recommend use of the autopilot for any plans that take you "Low, Slow and Dangerous" Exercise your best judgment on usage of the autopilot.

Plan G is a fantastic free flight planning tool every sim pilot should check out. See the link below for more information.

\_\_\_\_\_

A SPECIAL THANK YOU

A special thank you from all of us at RTTM to Ken Hall and Mark Lee of OZX that have given us permission use their objects in our FREEWARE scenery packages. They add so much to what we are doing and we are grateful ... I'm sure our users are grateful too.

```
DOCUMENTATION
```

READ ALL OF THE INSTALLATION FILES IN EACH OF THE INCLUDED ZIP FILES WE PRODUCE. THEY ARE NOT ALWAYS GOING TO BE THE SAME!!

## DISCLAIMER

User accepts all risk associated with this scenery file. AUTHORS WILL NOT BE HELD ACCOUNTABLE FOR ANY DAMAGE TO USER SYSTEM HARDWARE.

COPYRIGHT and LICENCE

This scenery is released as Freeware. If you would like to use portions of it, just ask. But you are NOT allowed to use it for remuneration.